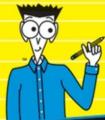

Discover practical techniques to harness the power of NLP

### Neuro-linguistic Programming Workbook

FOR

### DUMMIES

- Strategies to help banish negative thoughts
- Exercises to boost your ability to connect and communicate
- Techniques to put you in the mindset for success
  - A toolkit for personal change

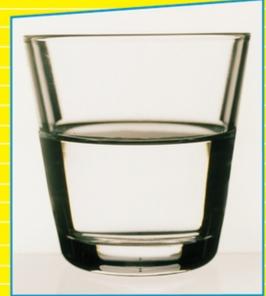

Romilla Ready Kate Burton

Authors of Neuro-linguistic Programming For Dummies

Practice for the Rest of Us!™

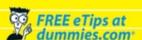

#### Neuro-linguistic Programming Workbook For Dummies<sup>®</sup>

#### **Visit**

www.dummies.com/cheatsheet/nlpworkbookuk to view this book's cheat sheet.

#### **Table of Contents**

#### Introduction

**About This Book** 

**Foolish Assumptions** 

Characters in This Book

How This Book Is Organised

Part I: Setting Up Your NLP Journey

Part II: Connecting with the World

Part III: Honing Your NLP Toolkit

Part IV: Riding the Communications Escalator

Part V: The Part of Tens

Icons Used in This Book

Where to Go from Here

#### Part I: Setting Up Your NLP Journey

Chapter 1: Where Are You Right Now?

```
Explaining the Basics of NLP
 <u>Lining Up at the Starting Block</u>
 Beginning with Your Intent
 Taking Responsibility for Your Learning
 Noting the Nuggets as You Go
 Having Fun Is a Must
Chapter 2: Getting Your Mindset Right with NLP
 Surveying Cause and Effect
    <u>Tuning into the language</u>
    Examining internal dialogue
 Revisiting the NLP Presuppositions
 <u>Charting the Maps</u>
    Spotting the different maps
    <u>Travelling through the territory</u>
 Changing Focus through Your Projections
 Picking Your Mindset
Chapter 3: Planning Your Road Map
 Mapping Your Life Journey
    Assessing where you are on the journey
    Assembling your wheel of life
 Shooting for the Stars
 Checking for Smarter than SMART Goals and Well-formed Outcomes
    Choosing your focus
    Designing your well-formed outcome
    Overcoming your own resistance
 Questioning Cartesian Style
```

Staying on Track for Your Journey Rolling Smoothly Along Holding the dream unconsciously Staying on course Making the Difference Chapter 4: Working with Your Unconscious Mind Recognising Conscious and Unconscious Behaviours <u>Searching for Hidden Messages</u> <u>Discovering Fears You Hadn't Spotted</u> <u>Integrating Your Separate Parts</u> **Getting Centred** <u>Chapter 5: Recognising How You Filter Your Thinking</u> Checking the Communication Model Ruling out deletions Sorting out distortions Making generalisations Combining deletions, distortions, and generalisations <u>Transmitting for Reception</u> Looking in and out of the internal/external metaprogram <u>Discovering your values</u> Recognising Blocked Filters

#### Part II: Connecting with the World

<u>Chapter 6: Seeing, Hearing, Feeling</u>

**Shifting Memories** 

**Uncovering Your VAK Preferences** 

Strengthening your connections through VAK preferences

Looking at language preferences

Matching and Moving through VAK Preferences

**Desensitising VAK** 

<u>Turning Up the Passion</u>

**Detecting Patterns** 

**Chapter 7: Developing Rapport** 

**Looking at Your Key People** 

**Matching and Mirroring** 

Pacing and Leading

**Breaking Rapport** 

Stepping into the Other Person's Shoes

<u>Chapter 8: Influencing with Metaprograms</u>

<u>Listening for Metaprograms and Discovering Filters</u>

The direction filter: Going 'toward' or 'away from'

Chunk size filter: Looking at the size of the chunk you see

The reason filter: Opting for procedure

The primary interest filter: Placing your focus here

**Winning Combinations** 

<u>Putting Metaprograms to Use</u>

**Scripting for results** 

#### Part III: Honing Your NLP Toolkit

**Chapter 9: Managing Your Emotions** 

Appreciating the Abilities of Anchors

**Setting Anchors** 

<u>Creating your circle of excellence</u>

Setting your own anchors

Facing Up to Challenges

**Capturing the Positives** 

Breaking the Chains that Bind

<u>Checking the Triggers for a Week</u>

**Dealing with Criticism** 

<u>Chapter 10: Taking Charge of Your Experiences</u>

Recording Your Memory

**Getting Acquainted with Submodalities** 

**Associating and Dissociating** 

**Mending Memory Lane** 

Cleaning Up Your Experiences

Changing a limiting belief

Creating the resources you need

<u>Overcoming Tough Emotional Times</u>

<u>Chapter 11: Aligning Yourself with Your Purpose</u>

**Looking at the Logical Levels** 

Going for Easy Change

Balancing key areas

<u>Strengthening your NLP muscles</u>

<u>Focusing on Your Identity, Values, and Beliefs</u>

Exploring your identity

<u>Lining up your values</u>

<u>Making your beliefs more powerful</u>

Valuing the Job of Your Dreams

Flowing Through the Levels for a Purposeful Life

Chapter 12: Changing Strategies for Success

**Describing Strategies** 

**Evaluating Your Strategies** 

**Deconstructing Strategies** 

**Discovering Someone's Strategy** 

Reading the eyes

Strategy for detecting if someone is 'normally organised'

<u>Surveying for a strategy</u>

<u>Creating New Patterns</u>

**Deep Breathing: A Calming Strategy** 

Chapter 13: Working with Your Time Line

<u>Discovering Your Personal Time Line</u>

Picturing your past and present

Putting Your Time Line to Work for You

SEE-ing root causes

Watching the past unfold

Overcoming anxiety about a future event

Placing Goals in Your Time Line

**Connecting Back** 

Popping In and Out of Time

#### Part IV: Riding the Communications Escalator

Chapter 14: Adapting Language with the Meta Model

Defining the Meta Model

<u>Delving into the Deep Structure</u>

**Expanding possibilities** 

Challenging necessity

Shifting the universals

Reading the Distorted Patterns

**Deleting the Missing Parts** 

<u>Chapter 15: Adapting Language with the Milton Model</u>

**Easing into Hypnosis** 

<u>Distinguishing between direct and indirect hypnosis</u>

Recognising everyday trance

Taking the soft focus route to trance

<u>Captivating Your Audience with the Milton Model</u>

<u>Using terms to entrance</u>

<u>Turning to key patterns</u>

Relating the Milton Model to the Meta Model

<u>Pulling the Patterns Together</u>

Chapter 16: Storytelling Magic

**Looking at Your Life in Storytelling** 

Seeing structure in stories

Telling tales of your own experience

Writing your story

Following the Formula for Creating Stories

**Developing Your Storytelling Skills** 

<u>Plotting Your Own Story</u>

#### Part V: The Part of Tens

Chapter 17: Ten Ways of Bringing NLP into the Workplace

Set the Business Strategy

Start with Yourself: Be an Example

**Unpack the Tough Stuff** 

Step into Your Colleagues' Shoes

Create Your Own Workplace Culture

**Build Rapport with Stakeholders** 

Own Your Career Development

<u>Awaken Your Senses</u>

Marketing with Metaprograms

Find the Difference that Makes the Difference

Chapter 18: Ten (Or So) Ways of Keeping Your NLP Skills Alive

<u>Setting Your Intent</u>

Keeping an NLP Diary

**Going Back to Basics** 

**Staying Curious** 

**Handling the NLP Tools** 

**Looking for NLP in Everyday Situations** 

**Checking Your Habits** 

**Scripting Your Communications** 

<u>Teaching Others</u>

Choosing a Model of Excellence

Joining a Practice Group

Chapter 19: Ten NLP Resources

Seek Out NLP Organisations Online

Read More Widely about NLP

Go to a Conference

Talk to the Authors

**Explore a Related Field of Personal Development** 

Check Out the NLP Encyclopaedia

Find an NLP Training Course

Join an Online Community

Seek Out an NLP-Trained Therapist

Hire an NLP-Trained Coach

**Cheat Sheet** 

# Neuro-linguistic Programming Workbook For Dummies® by Romilla Ready and Kate Burton

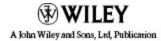

#### Neuro-linguistic Programming Workbook For Dummies®

Published by **John Wiley & Sons, Ltd** 

The Atrium
Southern Gate
Chichester
West Sussex
PO19 8SQ
England

E-mail (for orders and customer service enquires): cs-books@wiley.co.uk

Visit our Home Page on www.wiley.com

Copyright © 2011 John Wiley & Sons, Ltd, Chichester, West Sussex, England

Published by John Wiley & Sons, Ltd, Chichester, West Sussex

All Rights Reserved. No part of this publication may be reproduced, stored in a retrieval system or transmitted in any form or by any means, electronic, mechanical, photocopying, recording, scanning or otherwise, except under the terms of the Copyright, Designs and Patents Act 1988 or under the terms of a licence issued by the Copyright Licensing Agency Ltd, Saffron House, 6-10 Kirby Street, London EC1N 8TS, UK, without the permission in writing of the Publisher. Requests to the Publisher for permission should be addressed to the Permissions Department, John Wiley & Sons, Ltd, The Atrium, Southern Gate, Chichester, West Sussex, PO19 8SQ, England, or emailed to permreq@wiley.co.uk, or faxed to (44) 1243 770620.

**Trademarks:** Wiley, the Wiley Publishing logo, For Dummies, the Dummies Man logo, A Reference for the Rest of Us!, The Dummies Way, Dummies Daily, The Fun and Easy Way, Dummies.com and related trade dress are trademarks or registered trademarks of John Wiley & Sons, Inc. and/or its affiliates in the United States and other countries, and may not be used without written permission. All other trademarks are the property of their respective owners. Wiley Publishing, Inc., is not associated with any product or vendor mentioned in this book.

Limit of Liability/Disclaimer of Warranty: The contents of this work are intended to further general scientific research, understanding, and discussion only and are not intended and should not be relied upon as recommending or promoting a specific method, diagnosis, or treatment by physicians for any particular patient. The publishe, the author, AND ANYONE ELSE INVOLVED IN PREPARING THIS WORK make no representations or warranties with respect to the accuracy or completeness of the contents of this work and specifically disclaim all warranties, including without limitation any implied warranties of fitness for a particular purpose. In view of ongoing research, equipment modifications, changes in governmental regulations, and the constant flow of information relating to the use of medicines, equipment, and devices, the reader is urged to review and evaluate the information provided in the package insert or instructions for each medicine, equipment, or device for, among other things, any changes in the instructions or indication of usage and for added warnings and precautions. Readers should consult with a specialist where appropriate. The fact that an organization or Website is referred to in this work as a citation and/or a potential source of further information does not mean that the author or the publisher endorses the information the organization or Website may provide or recommendations it may make. Further, readers should be aware that Internet Websites listed in this work may have changed or disappeared between when this work was written and when it is read. No warranty may

be created or extended by any promotional statements for this work. Neither the publisher nor the author shall be liable for any damages arising herefrom.

For general information on our other products and services, please contact our Customer Care Department within the U.S. at 877-762-2974, outside the U.S. at 317-572-3993, or fax 317-572-4002.

For technical support, please visit <a href="https://www.wiley.com/techsupport">www.wiley.com/techsupport</a>.

Wiley also publishes its books in a variety of electronic formats. Some content that appears in print may not be available in electronic books.

British Library Cataloguing in Publication Data: A catalogue record for this book is available from the British Library

ISBN: 978-0-470-51973-8

Printed and bound in Great Britain by TJ International, Padstow, Cornwall

10 9 8 7 6 5 4 3 2 1

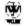

#### **About the Author**

Romilla Ready works as a trainer and executive coach. Having realised that the common denominator in any interaction – whether that causes stress or gives pleasure – is people, she developed and delivers Relationship Wizardry® in Business. These are workshops where her clients learn to build profitable relationships by understanding the psychology of communication. Romilla also offers a potent blend of NLP and metaphysics in her Breakthrough Coaching for executives who experience fast, powerful results. Some of the positive 'side effects' experienced by Romilla's clients are a reduction in stress and an increase in personal effectiveness. Romilla also plays matchmaker at her public workshops, Relationship Wizardry® for Singles where people learn about creating their dream relationship.

**Kate Burton** is an executive coach and trainer who is passionate about enabling individuals and teams to communicate effortlessly and tune up their careers to be healthy and sustainable. She brings 30 years' experience to her international work with services-based businesses and professional firms. Her own career began in corporate advertising and marketing with Hewlett-Packard.

Today she thrives on supporting people in boosting their motivation, self-awareness, and confidence. Her belief is that people all have unique talents, abilities, and core values. They just need to be focused in the best direction.

Kate also co-authored the bestselling *Neuro-linguistic Programming For Dummies* with Romilla Ready and *Building Confidence For Dummies* with Brinley Platts.

### Authors' Acknowledgments

From Romilla: NLP has been an amazing journey for me so far. It's allowed me to learn not just about family, friends, and clients but most importantly, about myself. The greatest lesson I have learnt is to appreciate each and every person whose life intersects with mine because, no matter what, they enrich my life through their love or the lessons I needed to learn. With that in mind, I would like to thank the founders of NLP for their gift and the brilliant people who have taught me along the way. The more I learn and practice, the more I appreciate the fantastic grounding that David Shephard and Tad James gave me.

I would like to thank Kate for partnering me on this project and our team at Wiley, especially Alison for giving us this opportunity; Rachael, you have been a delight; and Kathleen, you have opened my eyes.

Sometimes it's easy to take for granted those closest to us so I would like to say thank you to my family, particularly Derwent for holding up the metaphorical mirror and keeping the technology going; Mum for her 'Go for it' attitude; Derek for sharing half his life with me; Angela for keeping me on the straight and narrow; and Os for being. Thank you Carol, as always. Rintu, my NLP knowledge would be the poorer for not having you there to explore with.

A special thank you to our fabulous readers around the world for your feedback and for taking the time to get in touch and say hello. It's heart-warming to hear from you.

**From Kate:** With the support and encouragement of so many people I've been bitten by this book-writing bug and you now have the finished workbook in your hands. I appreciate all the thousands of buyers of the original *Neuro-linguistic Programming For Dummies* and *Building Confidence For Dummies*. Thanks to you, our friends at Wiley issued yet another invite to write.

My special thanks go to Romilla for more fun and enthusiasm as my co-author on this sequel and to all our editors including Alison, Rachael, Kathleen, and Christine for patiently smoothing out our words.

I'd also like to acknowledge Bob, Rosy, and Jessica for their love and loyalty – writers are seldom domestic goddesses too. And to my parents, Gina and Tony, who instilled the core values that I cherish. Finally, I have been privileged to work with hundreds of fabulous clients, colleagues, and trainers who continue to inspire me. I trust that this collective wisdom will spread and prove valuable as you travel through this workbook.

#### Publisher's Acknowledgements

We're proud of this book; please send us your comments through our Dummies online registration form located at <a href="https://www.dummies.com/register/">www.dummies.com/register/</a>.

Some of the people who helped bring this book to market include the following:

Commissioning, Editorial, and Media Development

**Project Editor:** Rachael Chilvers

**Commissioning Editor:** Alison Yates

**Development Editor:** Kathleen Dobie

Copy Editor: Christine Lea

Technical Editor: Anne-marie Halliwell

Proofreader: David Price

Content Editor: Nicole Burnett

Publisher: Jason Dunne

**Executive Project Editor:** Daniel Mersey

Cover Photos: © GettyImages/Johner

**Cartoons:** Rich Tennant (<u>www.the5thwave.com</u>)

Composition Services

**Project Coordinator:** Erin Smith

**Layout and Graphics:** Claudia Bell, Beth Brooks, Stacie Brooks, Carl Byers, Alissa D. Ellet, Brooke Graczyk, Shane

Johnson, Erin Zeltner

Proofreader: John Greenough

**Indexer:** Broccoli Information Mgt.

Brand Reviewer: Zoë Wykes

#### Introduction

Neuro-linguistic Programming (NLP), like hypnosis, is now widely accepted, thanks to the work of Milton Erickson, having moved off the stage into the world of therapy and into the consciousness of everyday folk as well the business community. From its beginnings in the early 1970s, the first wave of people to take NLP on board were trainers and therapists – using NLP in a specific field in a very focused way. More recently there has been newfound interest in NLP, with both adults and children wanting to find out what NLP is all about.

The following conversation between Dave, his daughter Charlotte, a very bright ten-year-old, and their neighbour, an NLP trainer and coach, illustrates the current interest in NLP perfectly.

**Dave:** So what is this NLP? Charlotte's been asking me.

**Neighbour:** 'Neuro' means the neurology that is common to humans. You're only able to see a picture, hear a sound, recognise someone's touch, or feel an emotion because of the neural pathways in your body. 'Linguistics' refers to language. But NLP is much more than being concerned with words. NLP also means the body language that you display and, finally, 'programming' is the way you repeat behavioural patterns that give you your good and bad habits.

**Dave (tongue in cheek):** Yup, that's what I told Charlotte. Wasn't it Charlotte?

**Charlotte (deadpan):** Actually Dad, what you said was more like, 'I haven't a clue'.

The reason NLP is becoming more and more popular is because it allows people to understand human psychology in a way that is easy to apply to different aspects of their lives, and to bring about changes in the way they live their lives.

#### **About This Book**

Our reason for writing *Neuro-linguistic Programming Workbook For Dummies* is to help you gain a basic understanding of NLP in a format that you can easily work with and understand.

To crib a saying attributed to Confucius, You forget what you hear; You remember what you see; You understand when you do.

In this workbook, we explain the principles of NLP through anecdotes to bring home particular points, and explain, using examples, how you can tackle the exercises. Now if this seems a little like W-O-R-K (which some consider a rude, four-letter word), replace it with another four-letter word most of us use from a very young age: P-L-A-Y. Arm yourself with coloured pens or pencils, don your favourite learning hat, and play with the exercises.

Learning for the sake of learning is very commendable. But if you want to actively learn and achieve results, make the content of the workbook belong especially to you by coming up with your own real-life scenarios and using them in the exercises.

#### **Foolish Assumptions**

You're probably well aware of the need to question everything and not to assume anything because it makes an ass of u and me. Well, we're sticking our necks out because we're assuming that at least some of the following, if not all, applies to you:

You're literate.

At some point you've said to yourself, 'Neurolinguistic Programming, what a mouthful, but what does it mean and how can it help me?'

You want to know how understanding human psychology can bring clarity to your thinking.

You want to improve your relationships with the people around you.

You have areas in your life that can do with improving.

You want to be healthy, wealthy, and wise.

So in the spirit of our foolish assumptions, we're offering you a toolkit that has changed our lives for the better, and we hope it does the same for you.

#### **Characters in This Book**

We don't have a disclaimer like you get at the end of a film that goes something like: 'The events depicted in this film are fictitious. Any similarity to any person living or dead is merely coincidental.' In *Neuro-linguistic Programming Workbook For Dummies* a number of the

anecdotes and examples belong to real people, but their identities have been heavily disguised, in most cases, to protect the innocent.

### How This Book Is Organised

This workbook is split into five main parts, each part consisting of chapters relating to the overall concept of NLP.

### Part I: Setting Up Your NLP Journey

Part I starts you off by getting you to think about your reasons for buying *Neuro-linguistic Programming Workbook For Dummies* and how you are going to use this workbook to learn and apply NLP to your everyday life or in the world of business. As with any journey, you want to know where you're setting off from and how you're going to get there. The purpose of this part is to get you thinking about how you're living your life, and bringing your lifestyle to your conscious mind so that you can make choices about the paths you want to take.

### Part II: Connecting with the World

The chapters in this part get down to the basics of understanding how you, and other people, think. You find out how you create your thoughts in terms of pictures, sounds, and feelings. This understanding allows you to connect with yourself and take charge of your thinking. Once you get to grips with ways of connecting, you can start communicating more effectively with other people – for example, by developing your personal rapport in all areas of your life. Discovering how to listen to other people and adapting your language patterns to theirs makes it easier to connect with, and understand, other people's style of thinking.

### Part III: Honing Your NLP Toolkit

This is where you get down to the nitty-gritty of the NLP toolkit. For example, in Chapter 9 we show you how to manage and change your emotions, regardless of what is happening to you, and how you can change the way you perceive 'bad events' from the past. Chapter 10 demonstrates ways of recording and managing your experiences, turning the difficult experiences into positive experiences. Chapter 11 gives you a model for getting you aligned with your sense of purpose and meaning. You find out in Chapter 12 how to use the tools for understanding your own behaviour, how to change annoying habits, and how to model successful people from all walks of life. And finally, in Chapter 13 you discover the pattern for creating and recalling memories. You also find out about your time line and how to put it to good use to make your goals irresistible.

#### Part IV: Riding the Communications Escalator

Part IV is all about communicating effectively. You find out about the magic of words and making language work for you. We show you how to dig deep into the psyche by going into the detail of how a person thinks and how to get your message across and be heard. Finally, we consider ways to hone your storytelling skills, for use in business situations and in your everyday life.

#### Part V: The Part of Tens

In The Part of Tens we suggest ten ways of introducing NLP into your workplace. We also offer you tips on developing your NLP skills and taking them further by practising and expanding your skills. Of course, you have a section on resources so that you can find out more about NLP – on the Internet, in books, and through other people and organisations.

#### **Icons Used in This Book**

To make some information stand out for you we have placed icons in the left-hand margins. You'll see the following icons in this workbook:

This icon is used to tell stories and relate incidents to clarify the application of NLP processes.

You see this icon when an explanation of a term that is very specific to NLP is used; otherwise the term may sound like gobbledygook to you.

This icon tells you when it's time to put theory into practice and start doing an exercise.

This icon is used as a friendly reminder and a recap of NLP principles and practices.

When we're trying to be particularly helpful we use this icon to bring to your attention tips and tricks we've picked up to help you shortcut your learning process.

#### Where to Go from Here

Neuro-linguistic Programming Workbook For Dummies is, as the name says, a workbook and doesn't have the space for a lot of in-depth explanations. Like any work, the best way to learn is to dive in and simply get started. You find out more as you go along. Naturally, some of you will want to begin at the very beginning and go through the chapters in sequence. Others of you may prefer to start wherever takes your fancy. (Maybe, like us, you tend to read the last page of a novel first!)

If you're currently very confused about various areas of your life, you may want to head straight to Chapter 3

where you can take a personal assessment of how satisfied you are with work, money, relationships, health, and other important aspects of your life. If you're going through a time of change at work or home and want to plan your best approach, you can read Chapter 11 first and then work back to the beginning. If you've heard about the classic NLP language models and want to practise those, try Chapters 14 and 15 and experiment with the Meta and Milton Models as well as spinning a few stories with the help of Chapter 16.

Now we're biased, but we also recommend that you read *Neuro-linguistic Programming For Dummies*, and use this workbook as a means of building on what you've already found out about NLP. There are also NLP courses you can attend and more books you can read relating to NLP – you can check resources out in Chapter 19. But of course, nothing beats working one-to-one with an NLP coach.

After trying out the exercises in this book, you may surprise everyone, perhaps yourself most of all. When you do find those magical *aha* moments, please drop us an e-mail – our contact details are in the resource section – so we can celebrate your success too!

## Part I Setting Up Your NLP Journey

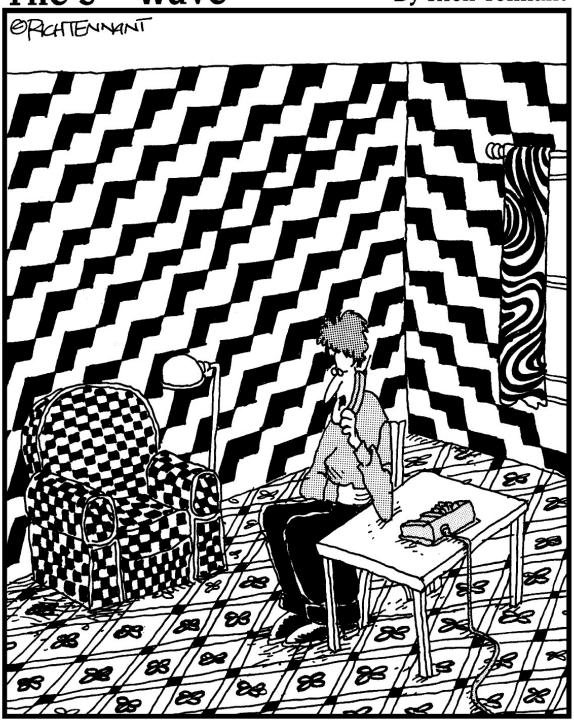

"I've tried Ayurveda, meditation, and aroma therapy but nothing seems to work. I'm still feeling nauseous and disoriented all day."

#### In this part . . .

We help you to figure out how you can apply Neurolinguistic Programming to your everyday life, whether in the business or personal arena. You discover your starting point for your journey of discovery and get your destination in mind. The whole purpose of this part is to get you thinking more clearly about how you're living. This part enables you to recognise what drives your thinking and behaviour so that you can increase the choices you have in future.

### Chapter 1 Where Are You Right Now?

#### In This Chapter

Figuring out what you want from NLP
Discovering the power of your thoughts
Keeping track of the gems you uncover
Making a personal commitment to your learning
Having fun on the journey

Are you at a set of crossroads in your journey through life? Questioning where you are and what you want to do next? 'Shall I go this way or that?', you may be asking yourself when faced with choices. Or, 'I'm sure it doesn't have to be this hard', when you're getting overwhelmed. Whether you're facing choosing a job, tackling a project, or committing to a relationship, you're not guite sure what you should do for the best when such opportunities present themselves. You may have picked up Neuro*linguistic Programming Workbook For Dummies* because you want to do things differently or improve a situation in your life. Perhaps things are a bit flat at the moment and you want more ZING, or your life is manic and you want time to 'smell the flowers'. Or, you're simply curious about this NLP word, wanting to know what NLP can offer you and how it can help you to interact with other people - if so, that's just great.

In this first chapter, we take time to help you get firmly grounded in NLP. You begin by taking stock and getting